# ΥΠΟΥΡΓΕΙΟ ΠΑΙΔΕΙΑΣ, ΠΟΛΙΤΙΣΜΟΥ, ΑΘΛΗΤΙΣΜΟΥ ΚΑΙ ΝΕΟΛΑΙΑΣ Προγράμματα Αγοράς Υπηρεσιών

# **ΟΔΗΓΟΣ ΣΥΜΠΛΗΡΩΣΗΣ ΗΛΕΚΤΡΟΝΙΚΗΣ ΑΙΤΗΣΗΣ ΕΚΔΗΛΩΣΗΣ ΕΝΔΙΑΦΕΡΟΝΤΟΣ ΓΙΑ ΤΗΝ «ΑΓΟΡΑ ΥΠΗΡΕΣΙΩΝ ΑΠΟ ΚΛΙΝΙΚΟΥΣ ΨΥΧΟΛΟΓΟΥΣ ΚΑΙ ΝΗΠΙΑΓΩΓΟΥΣ ΓΙΑ ΤΙΣ ΑΝΑΓΚΕΣ ΤΩΝ ΦΟΙΤΟΥΝΤΩΝ ΣΤΑ ΕΣΠΕΡΙΝΑ ΣΧΟΛΕΙΑ» ME 13-22**

# **ΟΔΗΓΙΕΣ ΥΠΟΒΟΛΗΣ ΗΛΕΚΤΡΟΝΙΚΗΣ ΑΙΤΗΣΗΣ ΕΚΔΗΛΩΣΗΣ ΕΝΔΙΑΦΕΡΟΝΤΟΣ**

- Όλοι οι ενδιαφερόμενοι/ες πρέπει να υποβάλετε την αίτηση εκδήλωσης ενδιαφέροντος ΗΛΕΚΤΡΟΝΙΚΑ, μέσω της ιστοσελίδας της Αναθέτουσας Αρχής (www.moec.gov.cy), συμπληρώνοντας πληροφορίες στη σχετική Πλατφόρμα Υποβολής Αίτησης Εκδήλωσης Ενδιαφέροντος που είναι αναρτημένη στην ηλεκτρονική διεύθυνση του Υ.Π.Π.Α.Ν.: **https://eservices.moec.gov.cy/AgoraYpiresion**
- Η υποβολή αίτησης εκδήλωσης ενδιαφέροντος σε οποιοδήποτε Διαγωνισμό/Πρόγραμμα γίνεται σε **ΤΡΙΑ ΣΤΑΔΙΑ**:

**ΣΤΑΔΙΟ 1: ΕΓΓΡΑΦΗ ΚΑΙ ΔΗΜΙΟΥΡΓΙΑ ΛΟΓΑΡΙΑΣΜΟΥ ΣΤΗΝ ΠΛΑΤΦΟΡΜΑ. (σελ.2 οδηγού)**

**ΣΤΑΔΙΟ 2: ΚΑΤΑΧΩΡΙΣΗ ΠΡΟΣΩΠΙΚΩΝ ΣΤΟΙΧΕΙΩΝ ΚΑΙ ΠΡΟΣΟΝΤΩΝ (ΠΡΟΦΙΛ) (σελ.3– 8 οδηγού)**

 **Το ΠΡΟΦΙΛ** σας με τα προσωπικά σας στοιχεία και προσόντα συμπληρώνεται **ΜΙΑ ΦΟΡΑ** και είναι **ΚΟΙΝΟ για όλους τους Διαγωνισμούς/Προγράμματα και συνδέεται με ΟΛΕΣ τις αιτήσεις εκδήλωσης ενδιαφέροντος που προτίθεστε να υποβάλετε για τον κάθε Διαγωνισμό/Πρόγραμμα.** Επομένως είναι σημαντικό να **ΜΕΛΕΤΗΣΕΤΕ ΠΡΟΣΕΚΤΙΚΑ ΟΛΑ ΤΑ ΕΓΓΡΑΦΑ ΚΑΙ ΤΟΥΣ ΟΡΟΥΣ ΟΛΩΝ ΤΩΝ ΔΙΑΓΩΝΙΣΜΩΝ/ΠΡΟΓΡΑΜΜΑΤΩΝ για τους οποίους προτίθεστε να υποβάλετε αίτηση/εις εκδήλωσης ενδιαφέροντος και** να συμπληρώσετε από την αρχή σωστά όλα σας τα στοιχεία, ΠΡΙΝ προχωρήσετε σε υποβολή οποιασδήποτε ηλεκτρονικής αίτησης εκδήλωσης ενδιαφέροντος. Αφού καταχωρίσετε σωστά και αποθηκεύσετε τα προσωπικά σας στοιχεία και προσόντα, θα πρέπει στη

συνέχεια να προχωρήσετε στη συμπλήρωση και υποβολή της/των αίτησης/αιτήσεων εκδήλωσης

ενδιαφέροντος **για κάθε Διαγωνισμό/Πρόγραμμα** που επιθυμείτε να υποβάλετε αίτηση/εις.

**ΣΤΑΔΙΟ 3: ΥΠΟΒΟΛΗ ΑΙΤΗΣΗΣ ΕΚΔΗΛΩΣΗΣ ΕΝΔΙΑΦΕΡΟΝΤΟΣ ΣΕ ΟΠΟΙΟΔΗΠΟΤΕ ΔΙΑΓΩΝΙΣΜΟ/ΠΡΟΓΡΑΜΜΑ (σελ.9-16 οδηγού)**

• Η πλατφόρμα παραμένει ενεργή για διάστημα **30 λεπτών** και χρειάζεται ανανέωση χρόνου για να μην χαθούν τα στοιχεία σας, σε περίπτωση που δεν προλάβατε να τα αποθηκεύσετε.

**ΥΠΕΝΘΥΜΙΖΕΤΑΙ ΟΤΙ Η ΤΕΛΙΚΗ ΑΙΤΗΣΗ ΕΚΔΗΛΩΣΗΣ ΕΝΔΙΑΦΕΡΟΝΤΟΣ ΓΙΑ ΚΑΘΕ ΔΙΑΓΩΝΙΣΜΟ/ΠΡΟΓΡΑΜΜΑ ΘΑ ΠΡΕΠΕΙ ΝΑ ΕΚΤΥΠΩΘΕΙ ΚΑΙ ΝΑ ΥΠΟΒΛΗΘΕΙ ΣΕ ΚΛΕΙΣΤΟ ΦΑΚΕΛΟ ΣΤΟ ΕΙΔΙΚΟ ΚΙΒΩΤΙΟ ΠΡΟΣΦΟΡΩΝ ΜΑΖΙ ΜΕ ΟΛΑ ΤΑ ΑΠΑΡΑΙΤΗΤΑ ΠΙΣΤΟΠΟΙΗΤΙΚΑ/ΔΙΚΑΙΟΛΟΓΗΤΙΚΑ.** 

# **ΣΤΑΔΙΟ 1: ΕΓΓΡΑΦΗ ΚΑΙ ΔΗΜΙΟΥΡΓΙΑ ΛΟΓΑΡΙΑΣΜΟΥ**

ΚΑΤΑ ΤΗΝ ΠΡΏΤΗ ΣΑΣ ΕΙΣΟΔΟ ΣΤΗΝ ΠΛΑΤΦΟΡΜΑ, θα πρέπει να προχωρήσετε με **ΕΓΓΡΑΦΗ ΧΡΗ-ΣΤΗ** και **ΔΗΜΙΟΥΡΓΙΑ ΛΟΓΑΡΙΑΣΜΟΥ.** Αυτή η διαδικασία θα πρέπει να γίνει **ΜΙΑ ΜΟΝΟ ΦΟΡΑ** και **ΙΣΧΥΕΙ ΓΙΑ ΟΛΑ ΤΑ ΠΡΟΓΡΑΜΜΑΤΑ ΑΓΟΡΑΣ ΥΠΗΡΕΣΙΩΝ**.

# ΟΘΟΝΗ ΕΙΣΟΔΟΥ

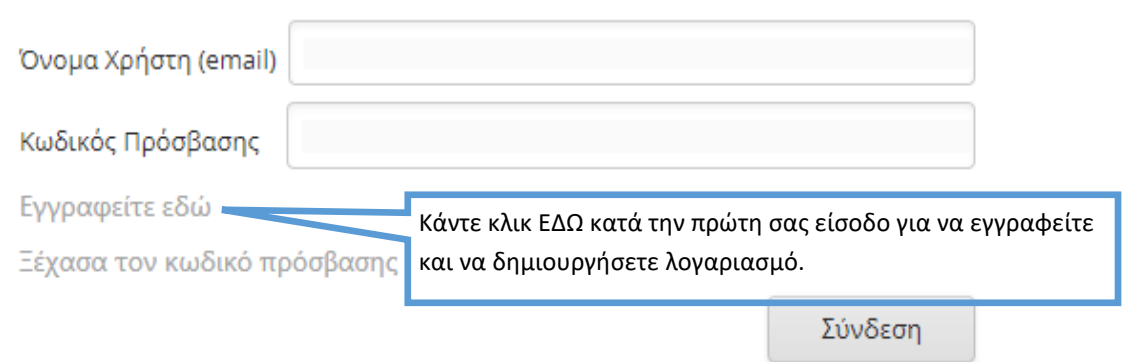

Κατά τη διαδικασία αυτή, θα πρέπει οπωσδήποτε να δηλώσετε **ΛΟΓΑΡΙΑΣΜΟ ΗΛΕΚΤΡΟΝΙΚΗΣ ΔΙΕΥΘΥΝΣΗΣ (EMAIL)** τον οποίο να παρακολουθείτε. Θα σας σταλεί επιβεβαιωτικό ηλεκτρονικό μήνυμα για ενεργοποίηση του λογαριασμού σας. **Χωρίς να επιβεβαιωθεί το email δεν μπορείτε να προχωρήσετε σε υποβολή αίτησης εκδήλωσης ενδιαφέροντος.**

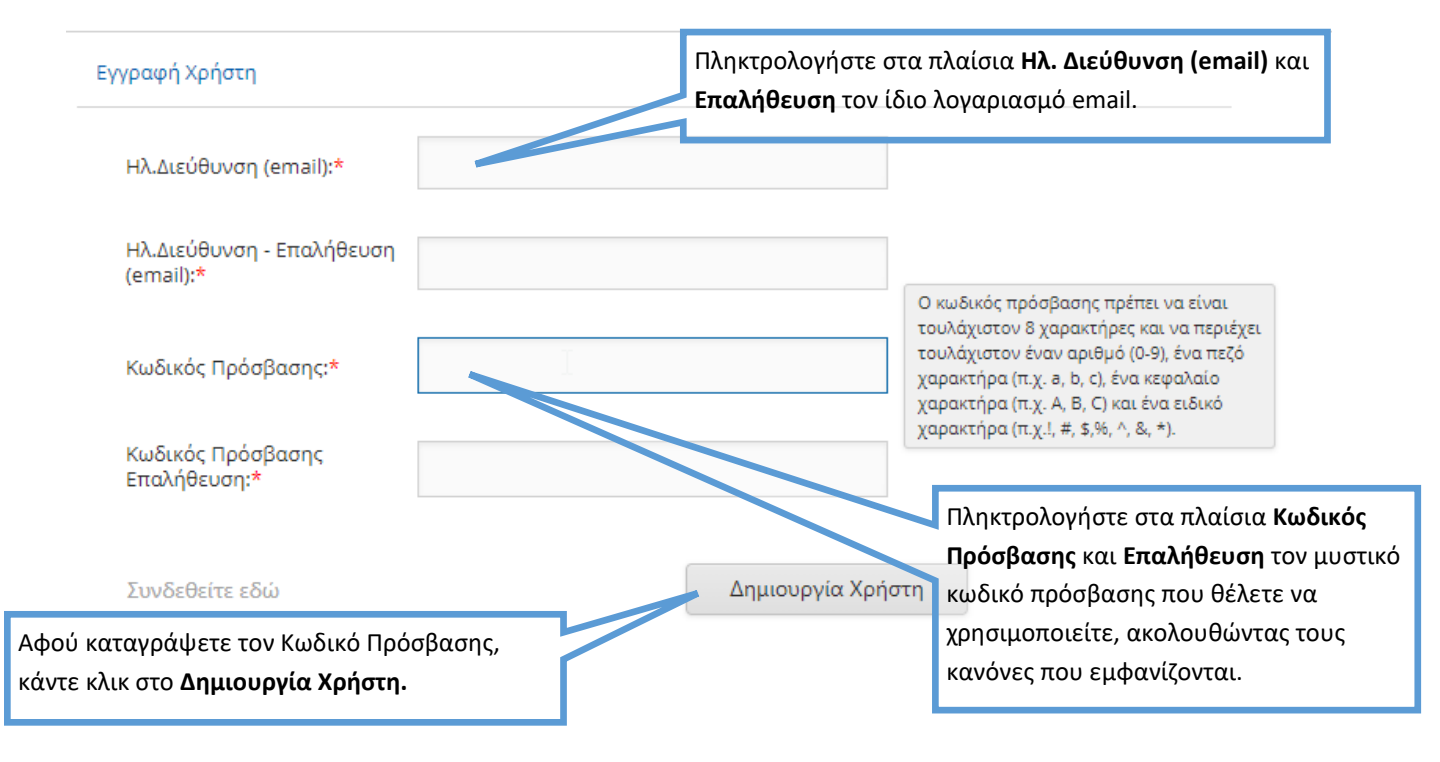

Υπενθυμίζεται ότι θα πρέπει να καταχωρίσετε **ΟΛΑ** τα προσωπικά σας στοιχεία και προσόντα που περιλαμβάνονται στα κριτήρια αξιολόγησης και στις προϋποθέσεις συμμετοχής **ΟΛΩΝ ΤΩΝ ΔΙΑΓΩΝΙΣΜΩΝ ΓΙΑ ΤΟΥΣ ΟΠΟΙΟΥΣ ΠΡΟΤΙΘΕΣΤΕ ΝΑ ΥΠΟΒΑΛΕΤΕ ΑΙΤΗΣΗ ΕΚΔΗΛΩΣΗΣ ΕΝΔΙΑΦΕΡΟΝΤΟΣ**

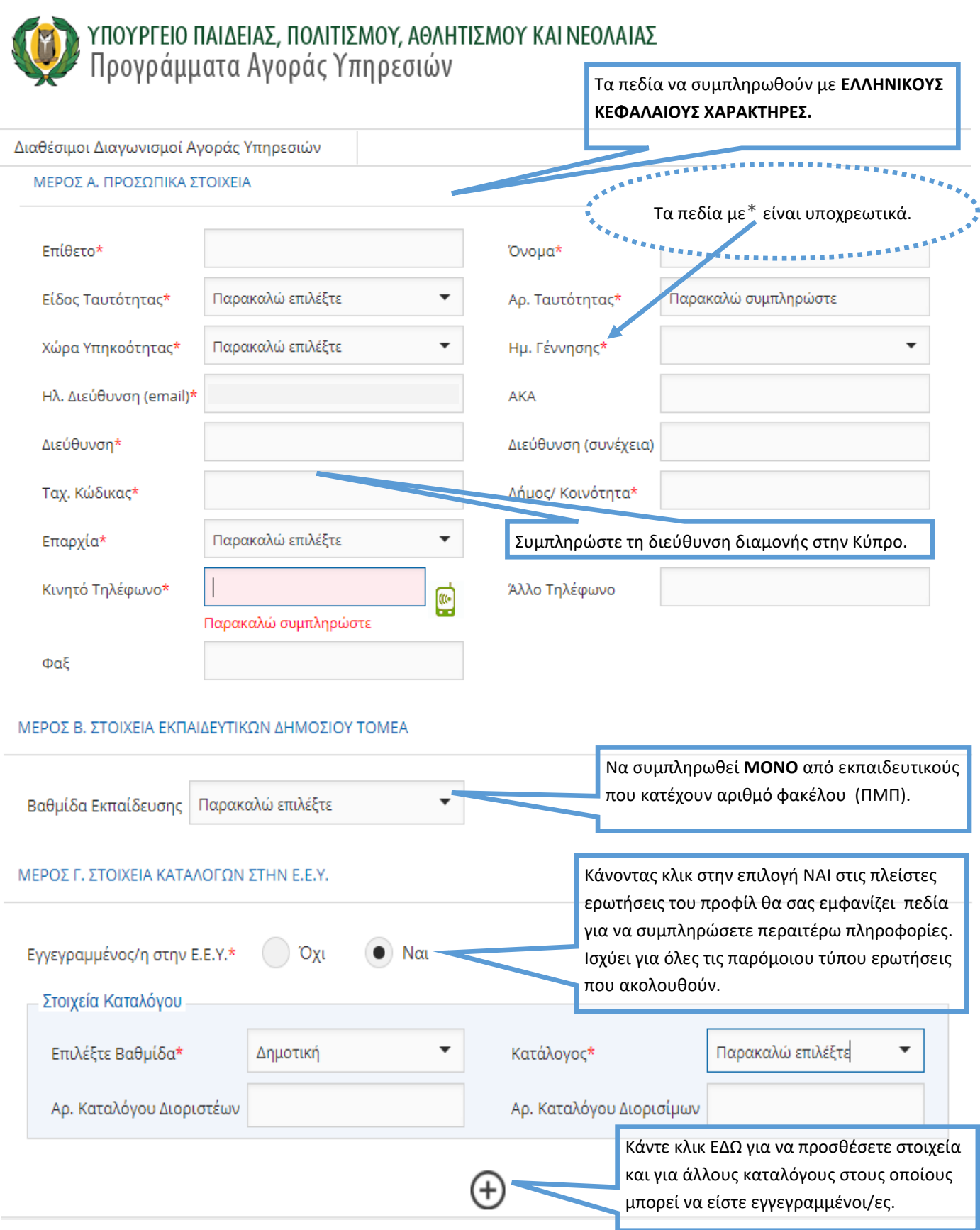

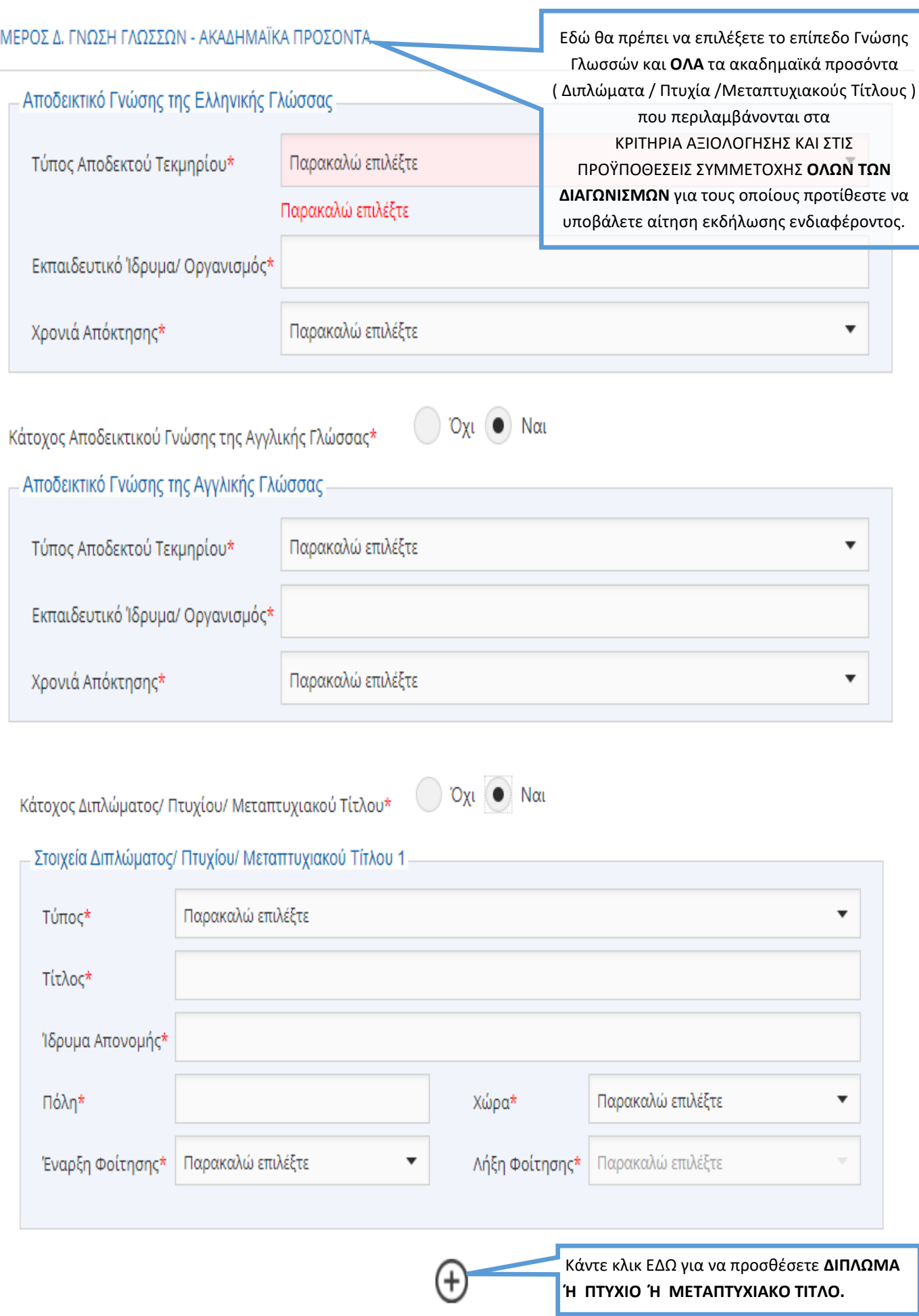

# ΜΕΡΟΣ Ε. ΕΞΕΙΔΙΚΕΥΜΕΝΑ ΠΡΟΣΟΝΤΑ Επιλέξτε **ΟΛΑ** τα εξειδικευμένα προσόντα που περιλαμβάνονται στα ΚΡΙΤΗΡΙΑ ΑΞΙΟΛΟΓΗΣΗΣ Βεβαίωση / Πιστοποιητικό Εγγραφής σε Επαγγελματικό Σύνδεσμο ΚΑΙ ΣΤΙΣ ΠΡΟΫΠΟΘΕΣΕΙΣ ΣΥΜΜΕΤΟΧΗΣ **ΟΛΩΝ ΤΩΝ ΔΙΑΓΩΝΙΣΜΩΝ** για τους οποίους Σύνδεσμος Παρακαλώ επιλέξτε προτίθεστε να υποβάλετε αίτηση εκδήλωσης ενδιαφέροντος. Άδεια Άσκησης Επαγγέλματος Επάγγελμα Παρακαλώ επιλέξτε Το σημείο αυτό αφορά στους Κλινικούς Ψυχολόγους , για τους οποίους ως ελάχιστη απαίτηση ζητείται η Άδεια άσκησης επαγγέλματος ψυχολό- $O_{Xl}$  Nat γου που να είναι σε ισχύ και Πιστοποιητικό Πιστοποιημένος Εκπαιδευτής Προγραμμάτων ΑνΑΔ\* Εγγραφής στην Κύπρο ή από ισότιμο Σώμα της Ευρωπαϊκής Ένωσης, στον τομέα της Κλινικής Ψυχολογίας. **ΠΡΟΣΟΧΗ!** Η εκπαιδευτική πείρα που αναγνωρίζεται από την Ε.Ε.Υ. για τους Νηπιαγωγούς αφορά **ΜΟΝΟ** στην περίοδο **1/1/2014-31/12/2021.**Σε περίπτωση που έχετε πείρα που αποκτήθηκε την περίοδο **1/1/2014-31/12/2021** και αναγνωρίστηκε από την Ε.Ε.Υ. επιλέξτε αριθμό αναγνω-ΜΕΡΟΣ ΣΤ. ΕΚΠΑΙΛΕΥΤΙΚΗ ΠΕΙΡΑ ΠΟΥ ΑΝΑΓΝΟΡΙΖΕΤΑΙ ΑΠΟ ΤΗΝ Ε.Ε.Υ. ρισμένων χρόνων και μηνών για την εν λόγω περίοδο. Όχι (● Ναι Έχω αναγνωρισμένη πείρα στην Ε.Ε.Υ.\* Αναγνωρισμένη πείρα από την Ε.Ε.Υ. Χρόνια\* Παρακαλώ επιλέξτε  $\overline{\phantom{0}}$ Παρακαλώ επιλέξτε Μήνες\* Όχι  $N\alpha$ Έχω πείρα που δεν έχει αναγνωριστεί ακόμη από την Ε.Ε.Υ.\* Πείρα που δεν έχει αναγνωριστεί από την Ε.Ε.Υ Χρονιές\* Παρακαλώ επιλέξτε  $\overline{\phantom{0}}$ Να δηλωθεί ΜΟΝΟ εκπαιδευτική πείρα που αναγνωρίζεται από Ε.Ε.Υ., αλλά δεν έχει ακόμη αναγνωριστεί, είτε επειδή δεν έχει ακόμη υποβληθεί για αναγνώριση, είτε υποβλήθηκε και εκκρεμεί η αναγνώρισή της. Επιλέξτε **ΜΟΝΟ** τις χρονιές που δεν έχουν ακόμη αναγνωριστεί. ΥΠΕΝΘΥΜΙΖΕΤΑΙ ότι η αίτηση θα πρέπει να συνοδεύεται με τα σχετικά πιστοποιητικά που αναφέρονται στα έγγραφα διαγωνισμού για κάθε χρονιά πείρας.

Να δηλωθεί ΜΟΝΟ πείρα που ΔΕΝ ΑΝΑΓΝΏΡΙΖΕΤΑΙ από την Ε.Ε.Υ.. Επιλέξτε πείρα που αποκτήθηκε σε όσα προγράμματα του Υ.Π.Π.Α.Ν απασχοληθήκατε ή άλλη πείρα που περιλαμβάνεται στα ΚΡΙΤΗΡΙΑ ΑΞΙΟΛΟΓΗΣΗΣ **ΟΛΩΝ ΤΩΝ ΔΙΑΓΩΝΙΣΜΩΝ** για τους οποίους προτίθεστε να υποβάλετε αίτηση εκδήλωσης ενδιαφέροντος. (ΓΙΑ ΤΙΣ ΑΝΑΓΚΕΣ ΤΟΥ ΔΙΑΓΏΝΙΣΜΟΥ ΤΏΝ ΕΣΠΕΡΙΝΏΝ ΣΧΟΛΕΙΏΝ: **(Βλέπε έγγραφα διαγωνισμού ΜΕ 13-22 σελίδες 21-22.)**

# ΜΕΡΟΣ Ζ. ΕΚΠΑΙΔΕΥΤΙΚΗ ΠΕΙΡΑ ΠΟΥ ΔΕΝ ΑΝΑΓΝΩΡΙΖΕΤΑΙ ΑΠΟ ΤΗΝ Ε.Ε.Υ.(ΣΤΑ ΠΡΟΓΡΑΜΜΑΤΑ ΑΓΟΡΑΣ ΥΠΗΡΕΣΙΩΝ ΤΟΥ Υ.Π.Π.Α.Ν Ή AAAH TEIPA)

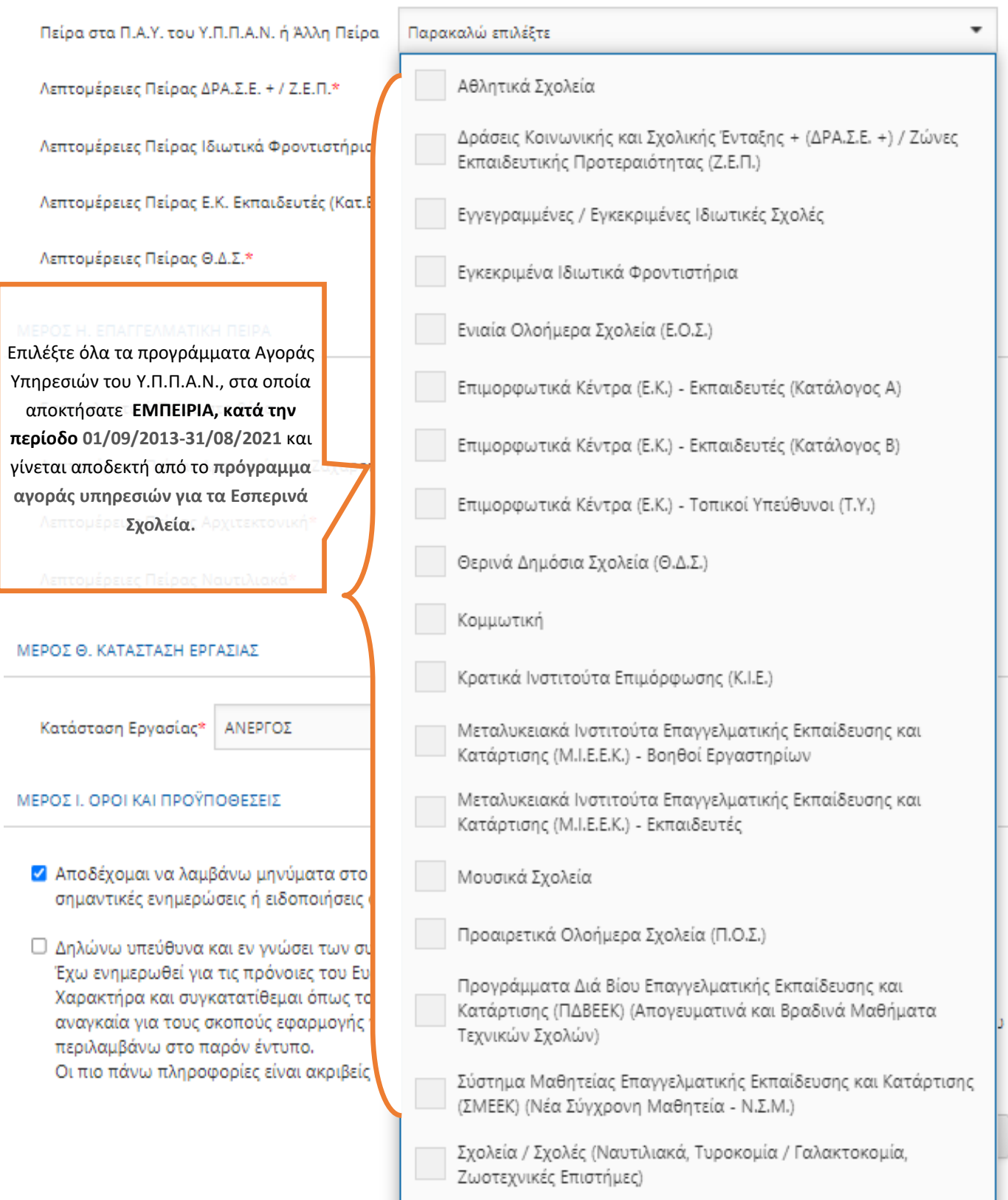

# ΜΕΡΟΣ Ζ. ΕΚΠΑΙΔΕΥΤΙΚΗ ΠΕΙΡΑ ΠΟΥ ΔΕΝ ΑΝΑΓΝΩΡΙΖΕΤΑΙ ΑΠΟ ΤΗΝ Ε.Ε.Υ.(ΣΤΑ ΠΡΟΓΡΑΜΜΑΤΑ ΑΓΟΡΑΣ ΥΠΗΡΕΣΙΩΝ ΤΟΥ Υ.Π.Π.Α.Ν Ή AVAH TEIPA)

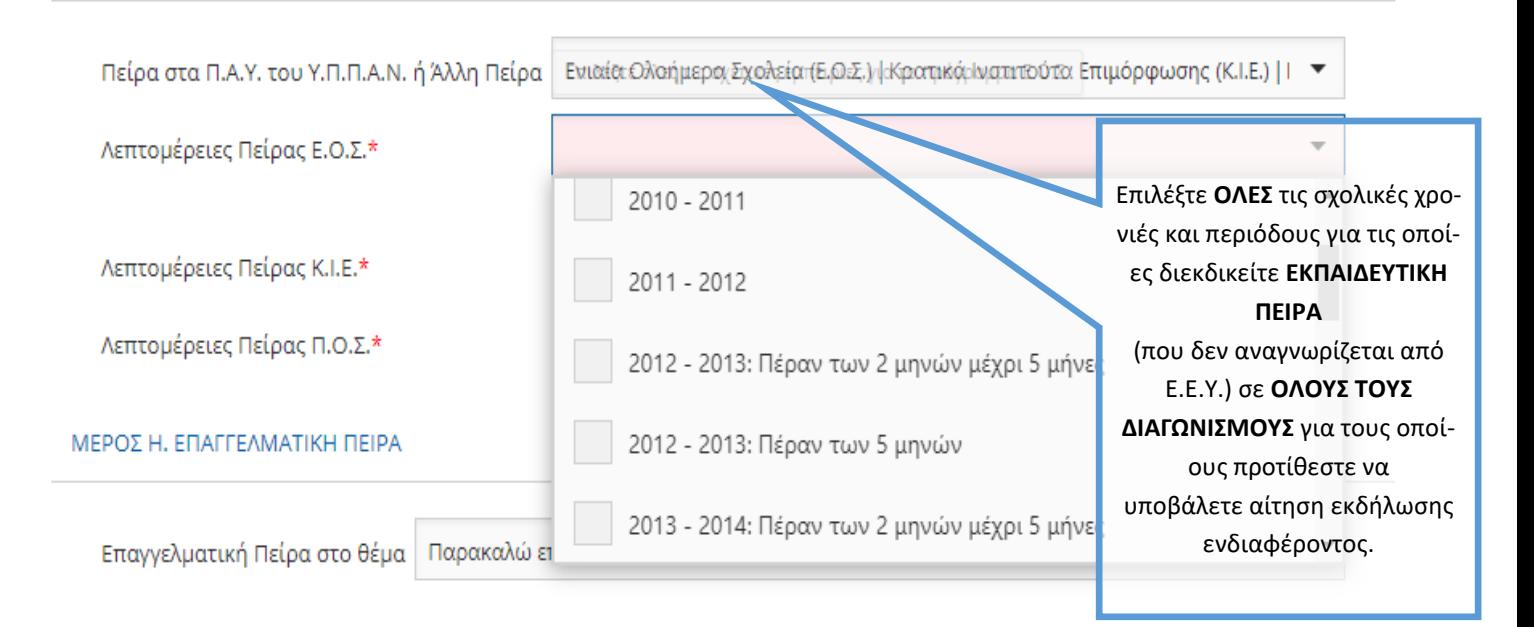

# ΜΕΡΟΣ Η, ΕΠΑΓΓΕΛΜΑΤΙΚΗ ΠΕΙΡΑ

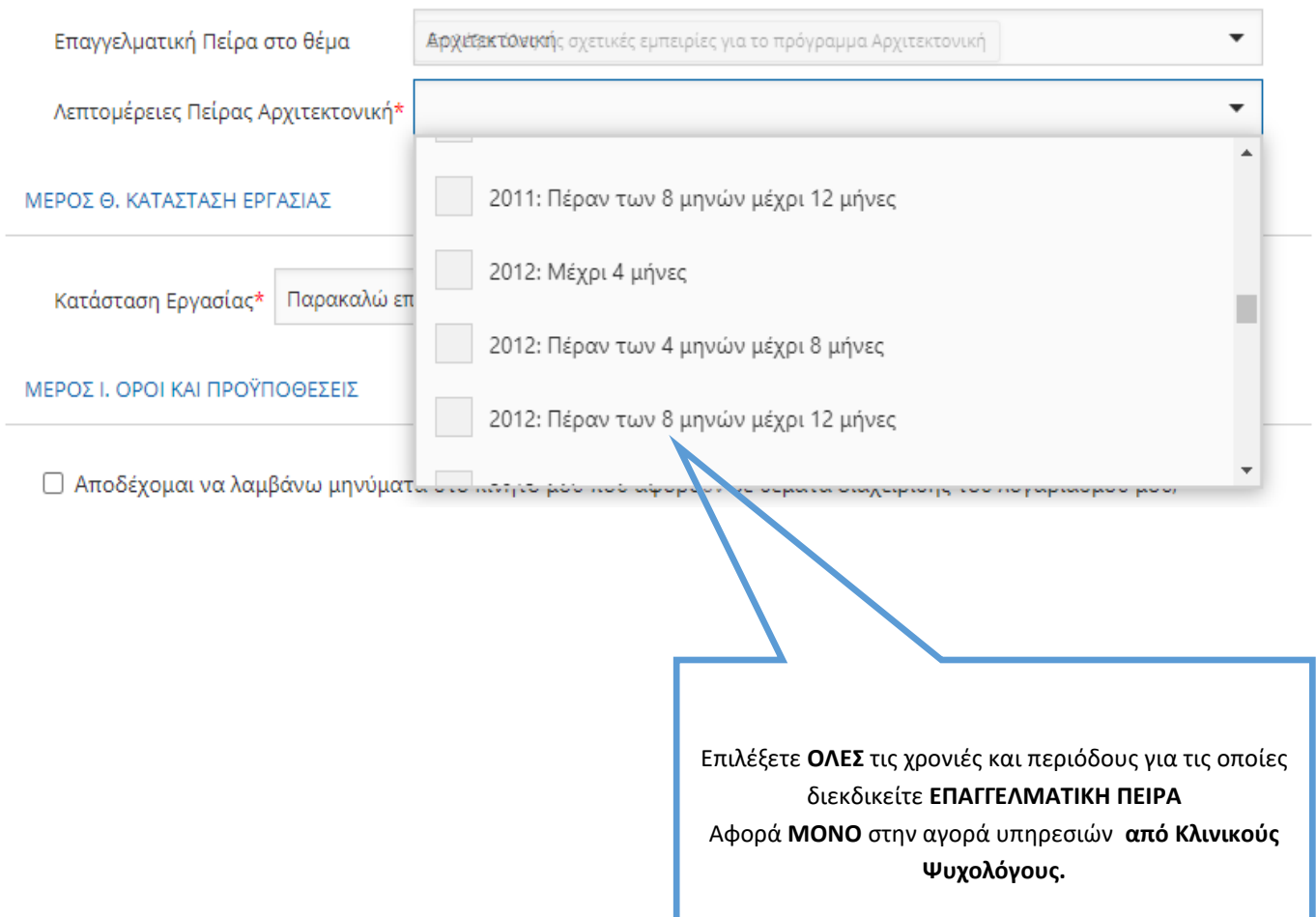

#### ΜΕΡΟΣ Θ. ΚΑΤΑΣΤΑΣΗ ΕΡΓΑΣΙΑΣ

Κατάσταση Εργασίας\*

Παρακαλώ επιλέξτε

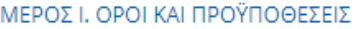

□ Αποδέχομαι να λαμβάνω μηνύματα στο κινητό μου που αφορούν σε θέματα διαχείρισης του λογαριασμού μου, σημαντικές ενημερώσεις ή ειδοποιήσεις σχετικά με τις αγορές υπηρεσιών του Υ.Π.Π.Α.Ν.

□ Δηλώνω υπεύθυνα και εν γνώσει των συνεπειών του νόμου περί ψευδούς δηλώσεως ότι:

Έχω ενημερωθεί για τις πρόνοιες του Ευρωπαϊκού Κανονισμού 2016/679 για την Προστασία Δεδομένων Προσωπικού Χαρακτήρα και συγκατατίθεμαι όπως το Υπουργείο Παιδείας, Πολιτισμού, Αθλητισμού και Νεολαίας συμπεριλάβει στα αναγκαία για τους σκοπούς εφαρμογής της νομοθεσίας αρχεία με τα ατομικά μου στοιχεία προσωπικού χαρακτήρα, που περιλαμβάνω στο παρόν έντυπο.

Οι πιο πάνω πληροφορίες είναι ακριβείς και αληθείς.

Κάντε κλικ ΕΔΏ για να αποθηκεύσετε τα προσωπικά σας στοιχεία και προσόντα στην Πλατφόρμα Αγοράς Υπηρεσιών του Υ.Π.Π.Α.Ν.

Ακύρωση

Αποθήκευση

ΥΠΟΥΡΓΕΙΟ ΠΑΙΔΕΙΑΣ, ΠΟΛΙΤΙΣΜΟΥ, ΑΘΛΗΤΙΣΜΟΥ ΚΑΙ ΝΕΟΛΑΙΑΣ Μετά την αποθήκευση των προσωπικών σας Προγράμματα Αγοράς Υπηρεσιών στοιχείων και προσόντων θα πρέπει να προχωρήσετε με την υποβολή αίτησης εκδήλωσης ενδιαφέροντος **ΓΙΑ ΚΑΘΕ ΔΙΑΓΩΝΙΣΜΟ/ΠΡΟΓΡΑΜΜΑ** που επιθυμείτε Διαθέσιμοι Διαγωνισμοί Αγοράς Υπηρεσιών Αλλαγή Προσωπικών Στοιχείων να εκδηλώσετε ενδιαφέρον. Σας ευχή ιστούμε. Τα προσωπικά σας στοιχεία έχουν κατα (ωλιστεί επιτυχώς. Σημειώνε ται ότι δεν έχετε υποβάλει αίτηση εκδήλωσης ενδιαφέλοντος για Αγορά Υπηρεσιών του Υ.Π.Π. . ΜΙ Για να υποβάλετε αίτηση εκδήλωσης ενδιαφέρα ντος, προχωρήστε στην επόμενη οθόν, και επιλέξτε ένα από τους διαθέσιμους Διαγωνισμούς Αγοράς Υπηρεσιών. Συνέχεια Κάντε κλικ ΕΔΏ για να διορθώσετε ή να προσθέσετε προσωπικά στοιχεία ή προσόντα. **ΑΝ ΟΜΩΣ** έχετε υποβάλει ήδη οποιαδήποτε αίτηση εκδήλωσης Κάντε κλικ ΕΔΏ για να δείτε όλους

τους διαθέσιμους Διαγωνισμούς Αγοράς Υπηρεσιών του Υ.Π.Π.Α.Ν. ενδιαφέροντος σε κάποιο Διαγωνισμό/Πρόγραμμα θα πρέπει μετά την αλλαγή στοιχείων να υποβάλετε εκ νέου αίτηση/αιτήσεις (βλέπε σελίδες 17 και 18 οδηγού).

# **ΣΤΑΔΙΟ 3: ΥΠΟΒΟΛΗ ΑΙΤΗΣΗΣ ΕΚΔΗΛΩΣΗΣ ΕΝΔΙΑΦΕΡΟΝΤΟΣ ΣΕ ΕΝΑΝ ΑΠΟ ΤΟΥΣ ΔΙΑΘΕΣΙΜΟΥΣ ΔΙΑΓΩΝΙΣΜΟΥΣ ΑΓΟΡΑΣ ΥΠΗΡΕΣΙΩΝ**

Επιλέξτε έναν από τους διαθέσιμους Διαγωνισμούς Αγοράς Υπηρεσιών για να υποβάλετε ηλεκτρονική αίτηση εκδήλωσης ενδιαφέροντος. Επαναλάβετε τη διαδικασία για κάθε Διαγωνισμό/Πρόγραμμα που προτίθεστε να εκδηλώσετε ενδιαφέρον.

# ΥΠΟΥΡΓΕΙΟ ΠΑΙΔΕΙΑΣ, ΠΟΛΙΤΙΣΜΟΥ, ΑΘΛΗΤΙΣΜΟΥ ΚΑΙ ΝΕΟΛΑΙΑΣ<br>Προγράμματα Αγοράς Υπηρεσιών

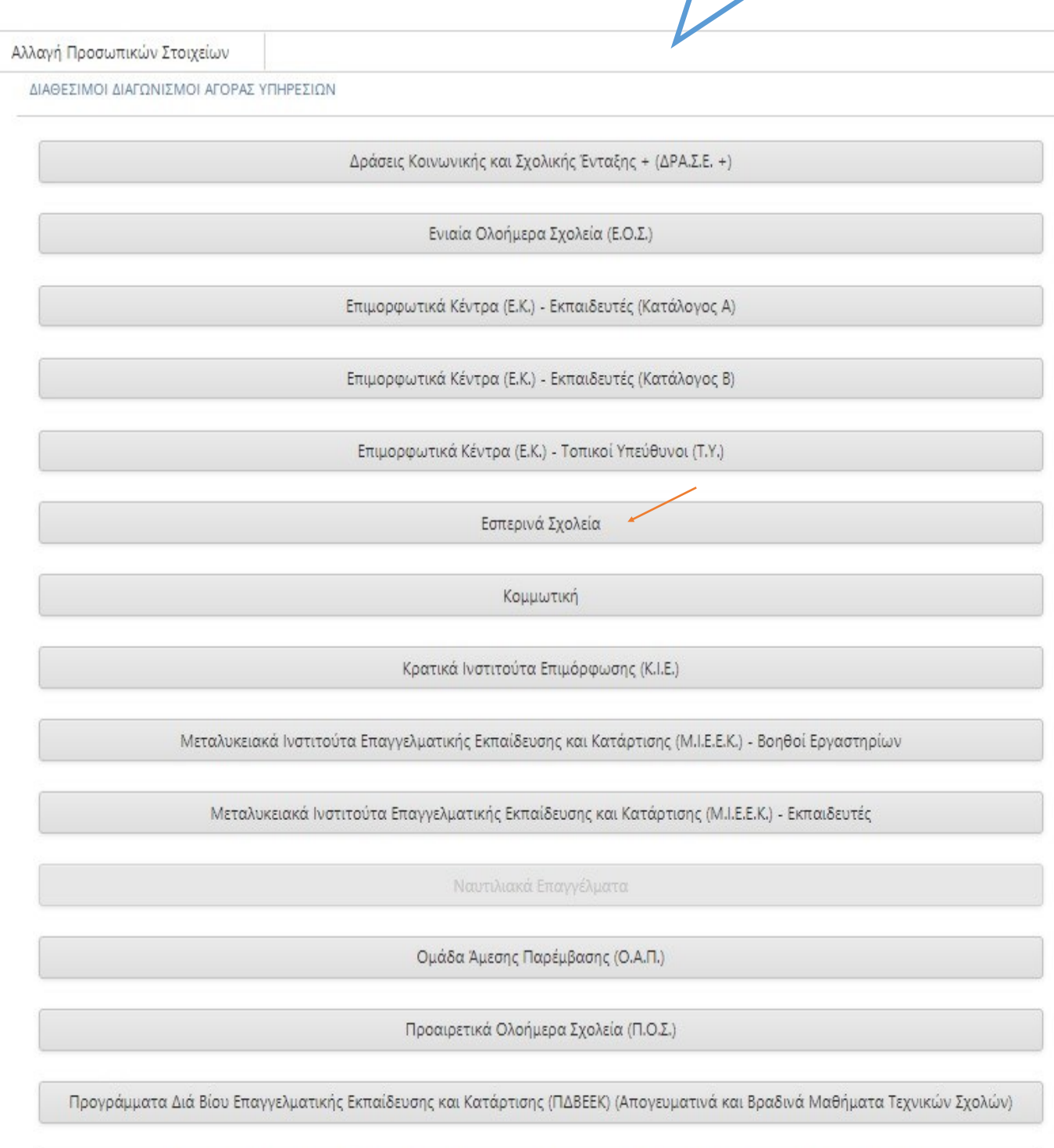

Σύστημα Μαθητείας Επαγγελματικής Εκπαίδευσης και Κατάρτισης (ΣΜΕΕΚ) (Νέα Σύγχρονη Μαθητεία - Ν.Σ.Μ.)

# **ΣΥΜΠΛΗΡΩΣΗ ΑΙΤΗΣΗΣ ΕΚΔΗΛΩΣΗΣ ΕΝΔΙΑΦΕΡΟΝΤΟΣ ΓΙΑ ΤΟΝ ΔΙΑΓΩΝΙΣΜΟ ΤΟΥ ΠΡΟΓΡΑΜΜΑΤΟΣ «Κλινικοί Ψυχολόγοι και Νηπιαγωγοί για τις ανάγκες των Εσπερινών Σχολείων»**

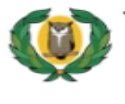

# ΥΠΟΥΡΓΕΙΟ ΠΑΙΔΕΙΑΣ, ΠΟΛΙΤΙΣΜΟΥ, ΑΘΛΗΤΙΣΜΟΥ ΚΑΙ ΝΕΟΛΑΙΑΣ<br>Προγράμματα Αγοράς Υπηρεσιών<br>Κλινικοί Ψυχολόγοι και Νηπιαγωγοί για τις ανάγκες των<br>Εσπερινών Σχολείων

Αλλαγή Προσωπικών Στοιχείων

ΠΡΟΣΩΠΙΚΑ ΣΤΟΙΧΕΙΑ

Διαθέσιμοι Διαγωνισμοί Αγοράς Υπηρεσιών

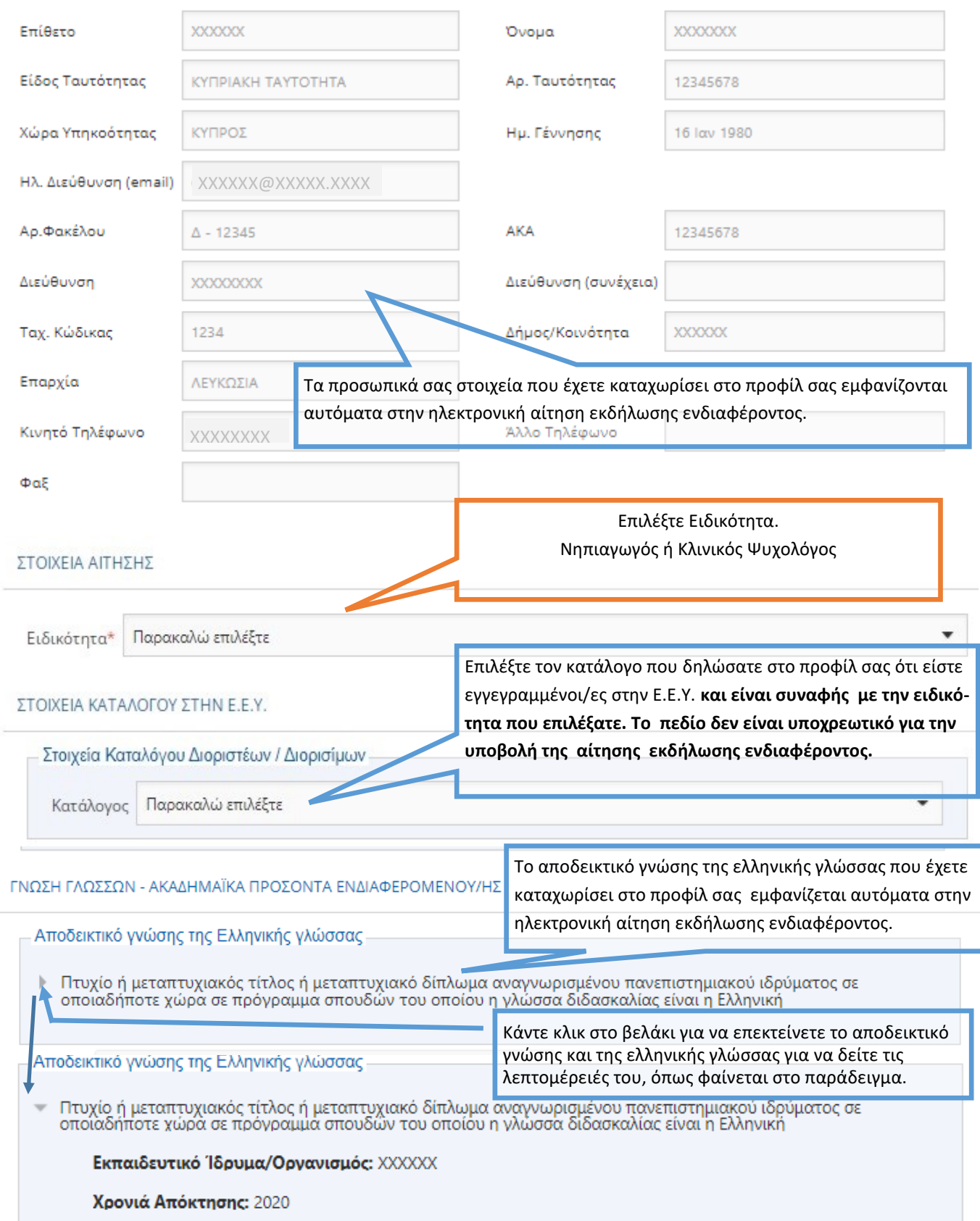

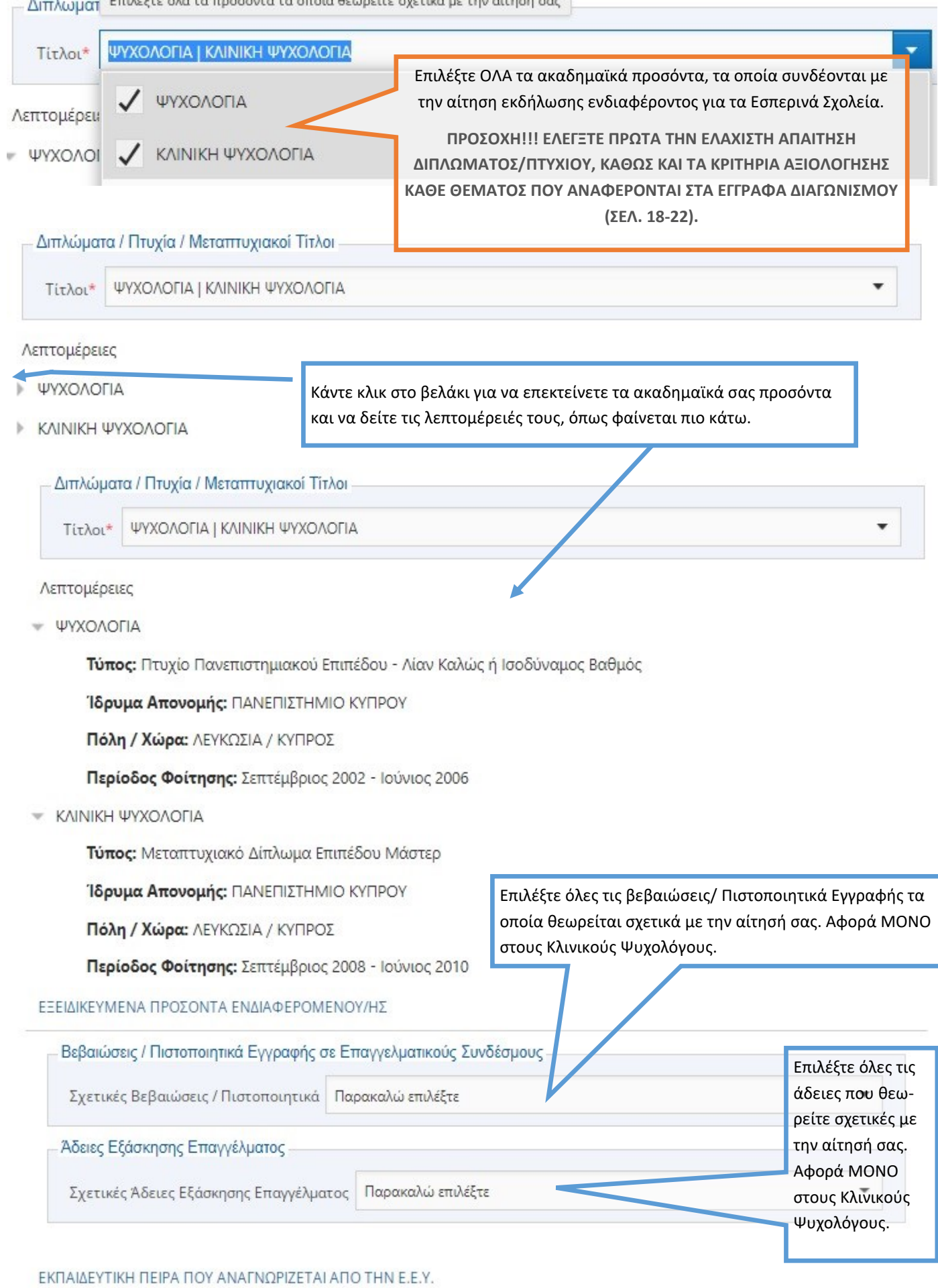

# ΕΚΠΑΙΔΕΥΤΙΚΗ ΠΕΙΡΑ ΠΟΥ ΑΝΑΓΝΩΡΙΖΕΤΑΙ ΑΠΟ ΤΗΝ Ε.Ε.Υ.

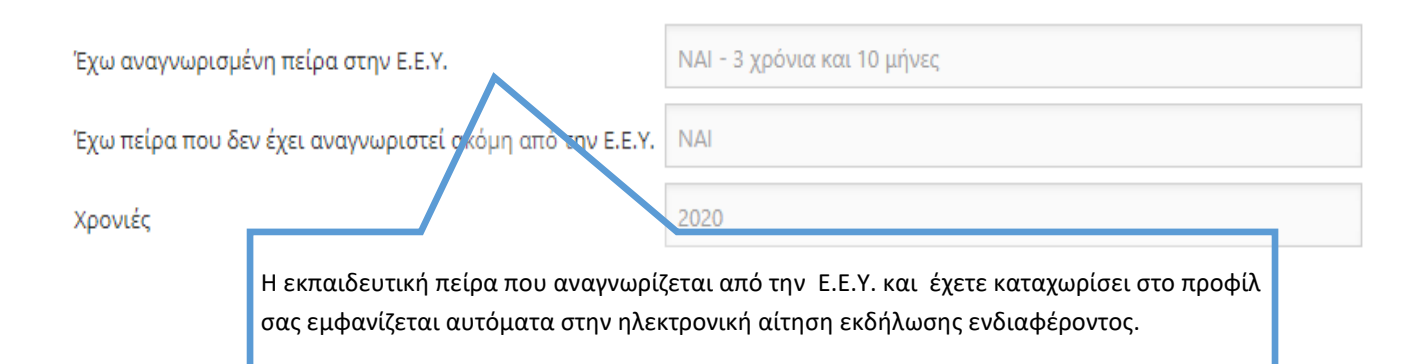

# <sup>1</sup> ΕΚΠΑΙΔΕΥΤΙΚΗ ΠΕΙΡΑ ΠΟΥ ΔΕΝ ΑΝΑΓΝΩΡΙΖΕΤΑΙ ΑΠΟ ΤΗΝ Ε.Ε.Υ.(ΣΤΑ ΠΡΟΓΡΑΜΜΑΤΑ ΑΓΟΡΑΣ ΥΠΗΡΕΣΙΩΝ ΤΟΥ Υ.Π.Π.Α.Ν Ή ΑΛΛΗ **ΠΕΙΡΑΙ**

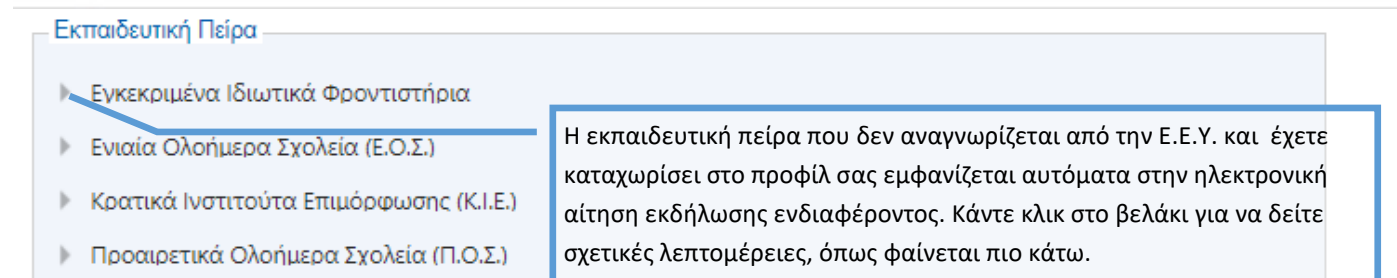

ΕΚΠΑΙΔΕΥΤΙΚΗ ΠΕΙΡΑ ΠΟΥ ΔΕΝ ΑΝΑΓΝΩΡΙΖΕΤΑΙ ΑΠΟ ΤΗΝ Ε.Ε.Υ.(ΣΤΑ ΠΡΟΣ ΑΜΜΑΤΑ ΑΓΟΡΑΣ ΥΠΗΡΕΣΙΩΝ ΤΟΥ Υ.Π.Π.Α.Ν Ή ΑΛΛΗ **ΠΕΙΡΑ)** 

#### Εκπαιδευτική Πείρα

- Εγκεκριμένα Ιδιωτικά Φροντιστήρια

# Σχολική Χρονιά:

- 1. 2017 2018: Πέραν των 5 μηνών
- Ενιαία Ολοήμερα Σχολεία (Ε.Ο.Σ.)

#### Σχολική Χρονιά:

- 1. 2012 2013: Πέραν των 5 μηνών
- Κρατικά Ινστιτούτα Επιμόρφωσης (Κ.Ι.Ε.)

#### Σχολικές Χρονιές:

- 1. 2012 2013: Πέραν των 5 μηνών
- 2. 2014 2015: Πέραν των 2 μηνών μέχρι 5 μήνες
- Προαιρετικά Ολοήμερα Σχολεία (Π.Ο.Σ.)

#### Σχολικές Χρονιές:

- 1. 2017 2018: Πέραν των 5 μηνών
- 2. 2019 2020: Πέραν των 2 μηνών μέχρι 5 μήνες

ΥΠΕΝΘΥΜΙΖΕΤΑΙ ΟΤΙ ΓΙΑ ΕΚΠΑΙΔΕΥΤΙΚΗ ΠΕΙΡΑ ΠΟΥ ΔΙΕΚΔΙΚΕΙΤΕ ΚΑΙ ΔΕΝ ΘΑ ΕΞΑΚΡΙΒΩΘΕΙ ΕΣΩΤΕΡΙΚΑ ΑΠΟ ΤΗΝ ΕΠΙΤΡΟΠΗ ΑΞΙΟΛΟΓΗΣΗΣ ΘΑ ΠΡΕΠΕΙ ΝΑ ΥΠΟΒΑΛΕΤΕ, ΜΑΖΙ ΜΕ ΤΗΝ ΕΚΤΥΠΩΜΕΝΗ ΗΛΕΚΤΡΟΝΙΚΗ ΑΙΤΗΣΗ ΕΚΔΗΛΩΣΗΣ ΕΝΔΙΑΦΕΡΟΝΤΟΣ ΚΑΙ ΤΑ ΣΧΕΤΙΚΑ ΠΙΣΤΟΠΟΙΗΤΙΚΑ/ΔΙΚΑΙΟΛΟΓΗΤΙΚΑ ΠΟΥ ΑΝΑΦΕΡΟΝΤΑΙ ΣΤΑ ΕΓΓΡΑΦΑ ΤΟΥ ΔΙΑΓΩΝΙΣΜΟΥ (ΣΕΛ. 22)

Υπενθυμίζεται ότι βάσει των κριτηρίων αξιολόγησης ενδιαφερομένων για το πρόγραμμα αγοράς υπηρεσιών για τα Εσπερινά Σχολεία μοριοδοτείται ΜΟΝΟ εκπαιδευτική πείρα που αποκτήθηκε σε προγράμματα αγοράς υπηρεσιών του Υ.Π.Π.Α.Ν. ή άλλη πείρα (που δεν αναγνωρίζεται από την Ε.Ε.Υ.),

#### ΚΑΤΑΣΤΑΣΗ ΕΡΓΑΣΙΑΣ

Κατάσταση Εργασίας ΑΝΕΡΓΟΣ

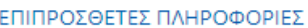

Άλλα στοιχεία τα οποία θεωρείτε σκόπιμο να αναφέρετε

#### Απομένουν ακόμη 1000 χαρακτήρες

Ζ Εξουσιοδοτώ τις αρχές της Κυπριακής Δημοκρατίας (Υ.Π.Π.Α.Ν. καθώς και άλλα Υπουργεία/Διευθύνσεις/Υπηρεσίες) να προβούν σε έλεγχο της εγκυρότητας και της ορθότητας των πιο πάνω στοιχείων, με βάση και τον περί της Προστασίας των Φυσικών Προσώπων έναντι της Επεξεργασίας των Δεδομένων Προσωπικού Χαρακτήρα και της Ελεύθερης Κυκλοφορίας των Δεδομένων αυτών Νόμο του 2018.

√ Δηλώνω υπεύθυνα ότι έχω διαβάσει και αποδεκτεί το έγγραφο Όροι και Προϋποθέσεις

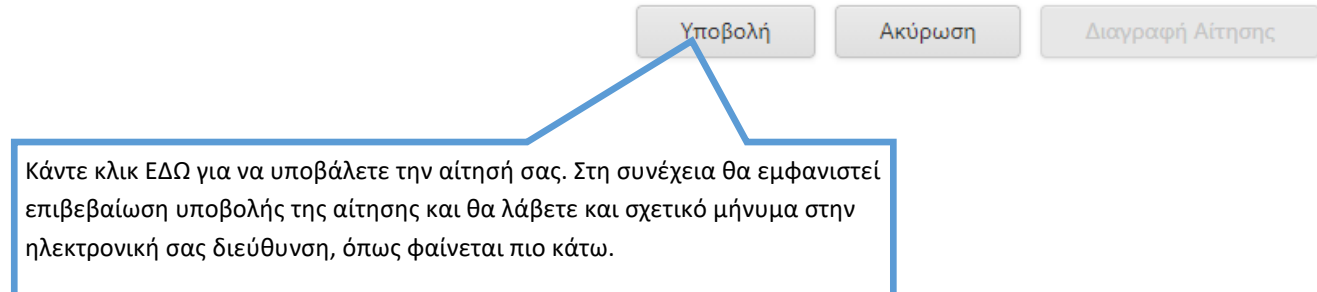

Η αίτησή σας έχει καταχωριστεί με επιτυχία. Ευχαριστούμε.

Κωδικός Αίτησης: ESPR2021AOLASK000001A

Πατήστε εδώ για να δείτε τα στοιχεία της αίτησής σας.

Ημερομηνία Καταχώρισης: Δευτέρα, 22 Νοεμβρίου 2021 8:13 πμ Ημερομηνία Τελευταίας Ενημέρωσης: Δευτέρα, 22 Νοεμβρίου 2021 8:13 πμ

ΠΡΟΣΟΧΗ: Αυτό το ηλεκτρονικό μήνυμα είναι εμπιστευτικό και προορίζεται για χρήση από το άτομο στο οποίο απευθύνεται.

Εάν έχετε λάβει αυτό το ηλεκτρονικό μήνυμα εκ παραδρομής, παρακαλώ ειδοποιήστε τον διαχειριστή του συστήματος.

Αυτό το μήνυμα περιέχει εμπιστευτική πληροφορία και προορίζεται μόνο για τον ενδιαφερόμενο.

Εάν δεν είστε ο καθορισμένος παραλήπτης δεν επιτρέπεται να διαδώσετε, διανείμετε ή αντιγράψετε αυτό το ηλεκτρονικό μήνυμα. Παρακαλώ, εάν έχετε λάβει αυτό το ηλεκτρονικό μήνυμα εκ παραδρομής διαγράψτε το από το σύστημά σας.

Εάν δεν είστε ο προοριζόμενος παραλήπτης σας ενημερώνουμε ότι η αποκάλυψη, αντιγραφή, διανομή ή οποιαδήποτε χρήση του περιεχομένου απαγορεύεται αυστηρά.

Παρακαλούμε μην απαντήσετε σε αυτό το ηλεκτρονικό μήνυμα.

 $13$ 

# **ΠΑΡΑΔΕΙΓΜΑ ΕΠΙΣΚΟΠΗΣΗΣ ΤΗΣ ΑΙΤΗΣΗΣ ΕΚΔΗΛΩΣΗΣ ΕΝΔΙΑΦΕΡΟΝΤΟΣ ΜΕΤΑ ΤΗΝ ΥΠΟΒΟΛΗ ΤΗΣ**

(Θα λάβετε επίσης στην ηλεκτρονική σας διεύθυνση, σχετικό σύνδεσμο, στο μήνυμα επιβεβαίωσης της υποβολής της Αίτησης Εκδήλωσης Ενδιαφέροντος)

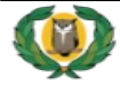

# ΥΠΟΥΡΓΕΙΟ ΠΑΙΔΕΙΑΣ, ΠΟΛΙΤΙΣΜΟΥ, ΑΘΛΗΤΙΣΜΟΥ ΚΑΙ ΝΕΟΛΑΙΑΣ

Προγράμματα Αγοράς Υπηρεσιών Κλινικοί Ψυχολόγοι και Νηπιαγωγοί για τις ανάγκες των Εσπερινών Σχολείων

Διαθέσιμοι Διαγωνισμοί Αγοράς Υπηρεσιών

Αλλαγή Προσωπικών Στοιχείων

ΕΠΙΒΕΒΑΙΩΣΗ ΥΠΟΒΟΛΗΣ ΑΙΤΗΣΗΣ

Σας ευχαριστούμε για την αίτησή σας στο πρόγραμμα "Εσπερινά Σχολεία". Η διαδικασία ήταν επιτυχής. Θα λάβετε σύντομα μήνυμα στο Ηλεκτρονικό Ταχυδρομείο που δηλώσατε με τα στοιχεία της αίτησής σας.

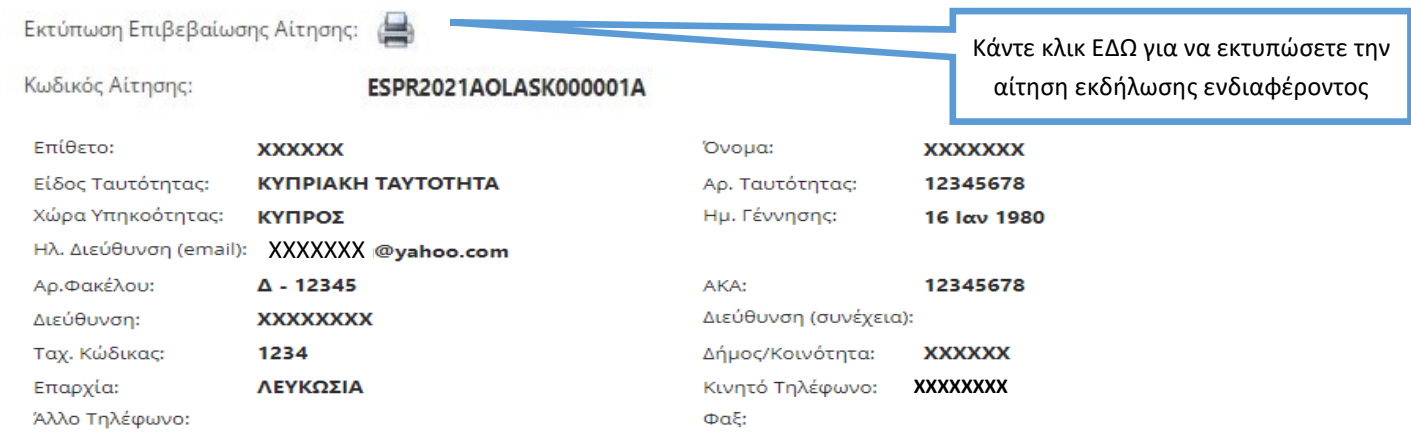

#### ΣΤΟΙΧΕΙΑ ΑΙΤΗΣΗΣ

#### Ειδικότητα: Κλινικοί Ψυχολόγοι

#### ΣΤΟΙΧΕΙΑ ΚΑΤΑΛΟΓΟΥ ΣΤΗΝ Ε.Ε.Υ.

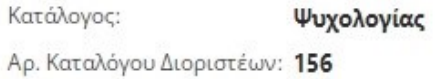

Αρ. Καταλόγου Διορισίμων:

# ΓΝΩΣΗ ΓΛΩΣΣΩΝ - ΑΚΑΔΗΜΑΪΚΑ ΠΡΟΣΟΝΤΑ ΕΝΔΙΑΦΕΡΟΜΕΝΟΥ/ΗΣ

#### Αποδεικτικό γνώσης της Ελληνικής γλώσσας:

# Πτυχίο ή μεταπτυχιακός τίτλος ή μεταπτυχιακό δίπλωμα αναγνωρισμένου πανεπιστημιακού ιδρύματος σε οποιαδήποτε χώρα σε πρόγραμμα σπουδών του οποίου η γλώσσα διδασκαλίας είναι η Ελληνική

Σχετικά Διπλώματα / Πτυχία / Μεταπτυχιακοί Τίτλοι:

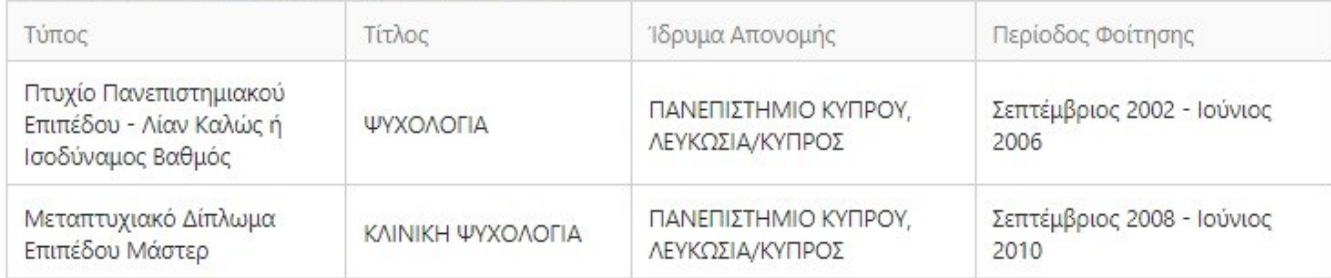

#### Βεβαιώσεις / Πιστοποιητικά Εγγραφής σε Επαγγελματικούς Συνδέσμους:

Επαγγελματικός Σύνδεσμος

Κλινική Ψυχολογία

# Άδειες Εξάσκησης Επαγγέλματος:

Άδεια

Κλινικού Ψυχολόγου

# ΕΚΠΑΙΛΕΥΤΙΚΗ ΠΕΙΡΑ ΠΟΥ ΑΝΑΓΝΟΡΙΖΕΤΑΙ ΑΠΟ ΤΗΝ Ε.Ε.Υ.

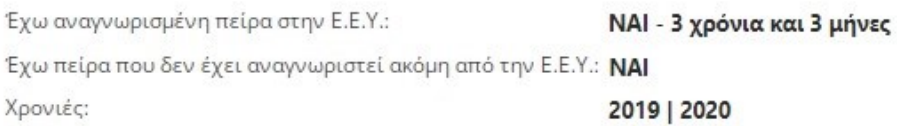

# ΕΚΠΑΙΔΕΥΤΙΚΗ ΠΕΙΡΑ ΠΟΥ ΔΕΝ ΑΝΑΓΝΩΡΙΖΕΤΑΙ ΑΠΟ ΤΗΝ Ε.Ε.Υ.(ΣΤΑ ΠΡΟΓΡΑΜΜΑΤΑ ΑΓΟΡΑΣ ΥΠΗΡΕΣΙΩΝ ΤΟΥ Υ.Π.Π.Α.Ν. Ή ΑΛΛΗ  $\Pi E$ IPA)

#### Εκπαιδευτική Πείρα:

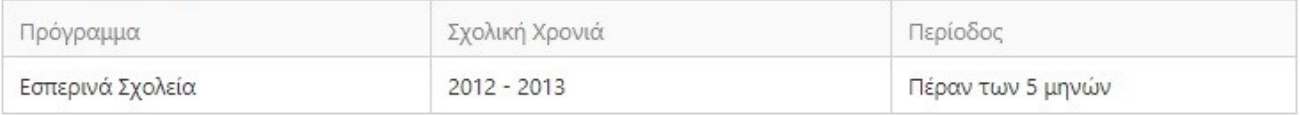

#### ΕΠΑΓΓΕΛΜΑΤΙΚΗ ΠΕΙΡΑ

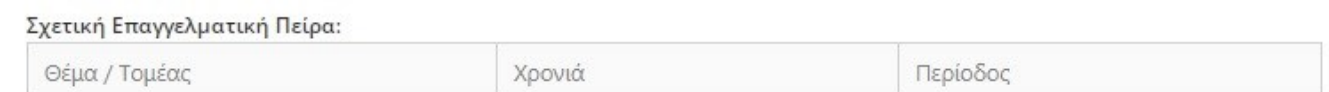

# ΚΑΤΑΣΤΑΣΗ ΕΡΓΑΣΙΑΣ

Κατάσταση Εργασίας: ΑΥΤΟΕΡΓΟΔΟΤΟΥΜΕΝΟΣ

# ΕΠΙΠΡΟΣΘΕΤΕΣ ΠΛΗΡΟΦΟΡΙΕΣ

Άλλα στοιχεία τα οποία θεωρείτε σκόπιμο να αναφέρετε:

Αποδέχομαι να λαμβάνω μηνύματα στο κινητό μου που αφορούν σε θέματα διαχείρισης του λογαριασμού μου, σημαντικές ενημερώσεις ή ειδοποιήσεις σχετικά με τις αγορές υπηρεσιών του Υ.Π.Π.Α.Ν.: NAI

Εξουσιοδοτώ τις αρχές της Κυπριακής Δημοκρατίας (Υ.Π.Π.Α.Ν. καθώς και άλλα Υπουργεία / Διευθύνσεις / Υπηρεσίες) να προβούν σε έλεγχο της εγκυρότητας και της ορθότητας των πιο πάνω στοιχείων, με βάση και τον περί της Προστασίας των Φυσικών Προσώπων έναντι της Επεξεργασίας των Δεδομένων Προσωπικού Χαρακτήρα και της Ελεύθερης Κυκλοφορίας των Δεδομένων αυτών Νόμο του 2018: ΝΑΙ

Αποδέχομαι τους Όρους και Προϋποθέσεις της σχετικής εγκυκλίου: ΝΑΙ

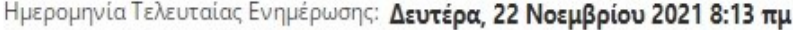

Ημερομηνία Καταχώρισης: Δευτέρα, 22 Νοεμβρίου 2021 8:13 πμ

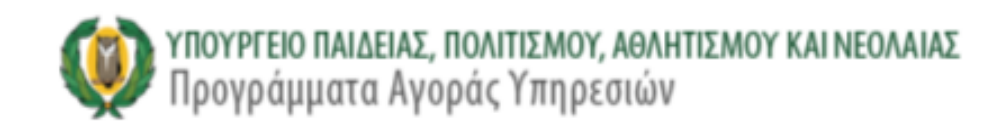

# ΕΠΙΠΡΟΣΘΕΤΕΣ ΠΛΗΡΟΦΟΡΙΕΣ

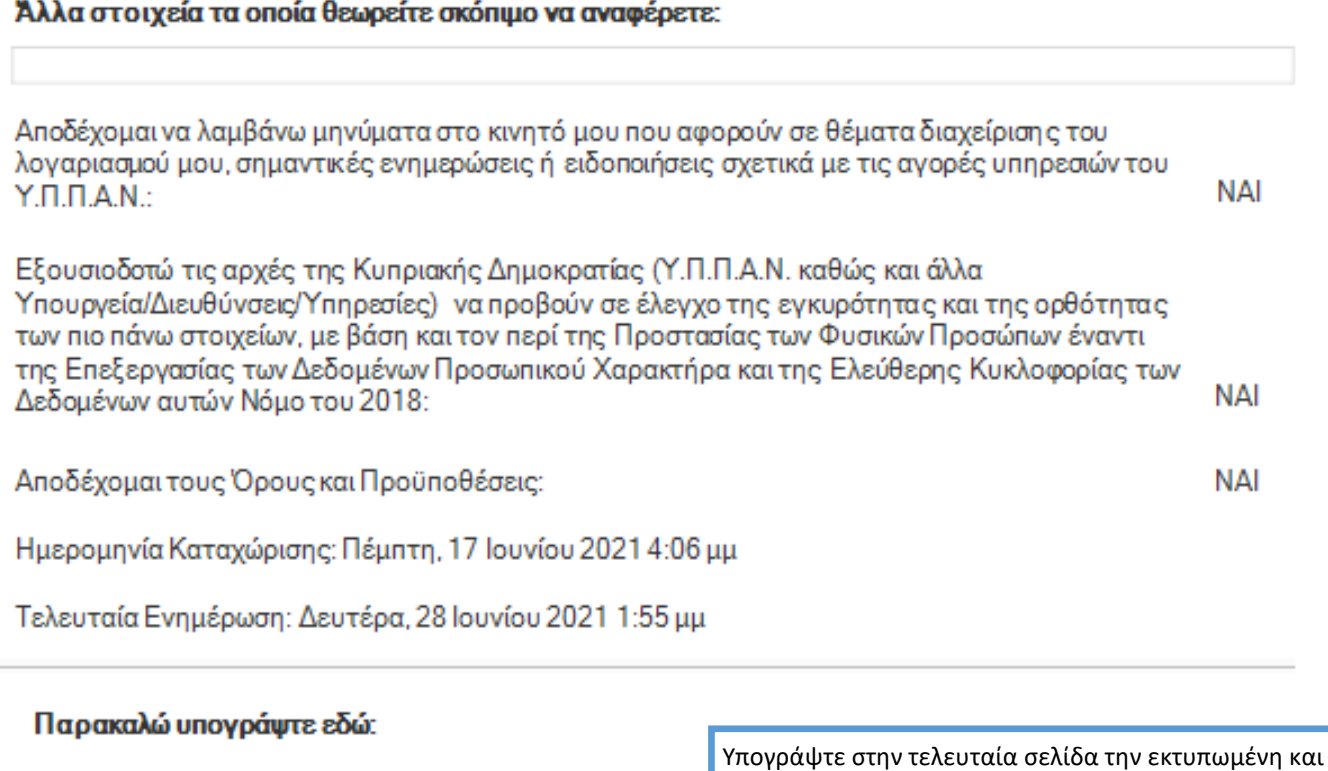

ενδιαφέροντος.

ΧΡΟΝΙΚΑ ΤΕΛΕΥΤΑΙΑ υποβληθείσα αίτηση εκδήλωσης

Αποκόψτε τον πιο κάτω πίνακα με τα στοιχεία σας και επικολλήστε τον έξω από τον φάκελο που θα παραδώσετε.

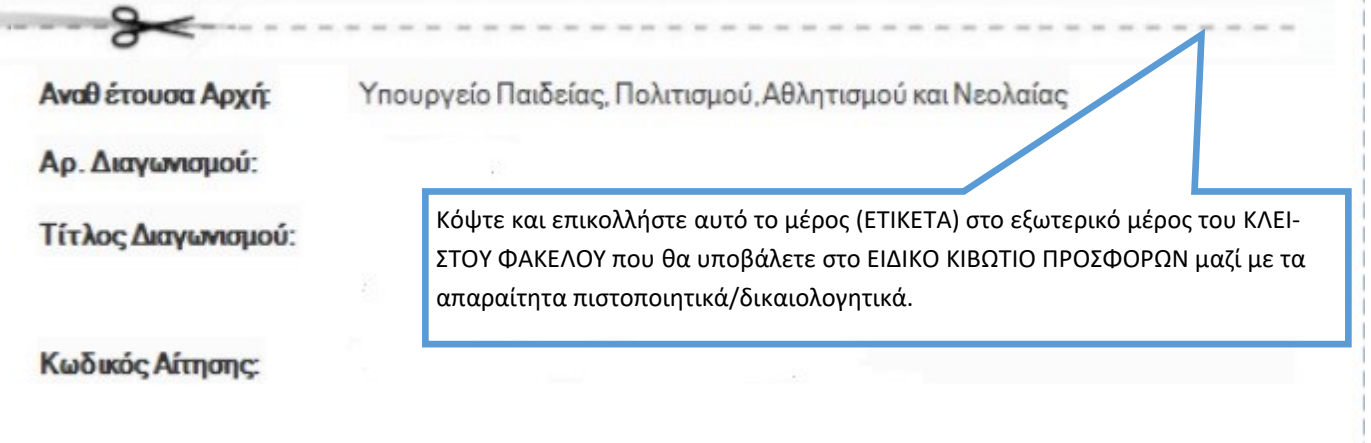

×

# **ΑΛΛΑΓΗ ΠΡΟΣΩΠΙΚΩΝ ΣΤΟΙΧΕΙΩΝ ΚΑΙ ΠΡΟΣΟΝΤΩΝ ΜΕΤΑ ΤΗΝ ΥΠΟΒΟΛΗ ΑΙΤΗΣΗΣ ΕΚΔΗΛΩΣΗΣ ΕΝΔΙΑΦΕΡΟΝΤΟΣ**

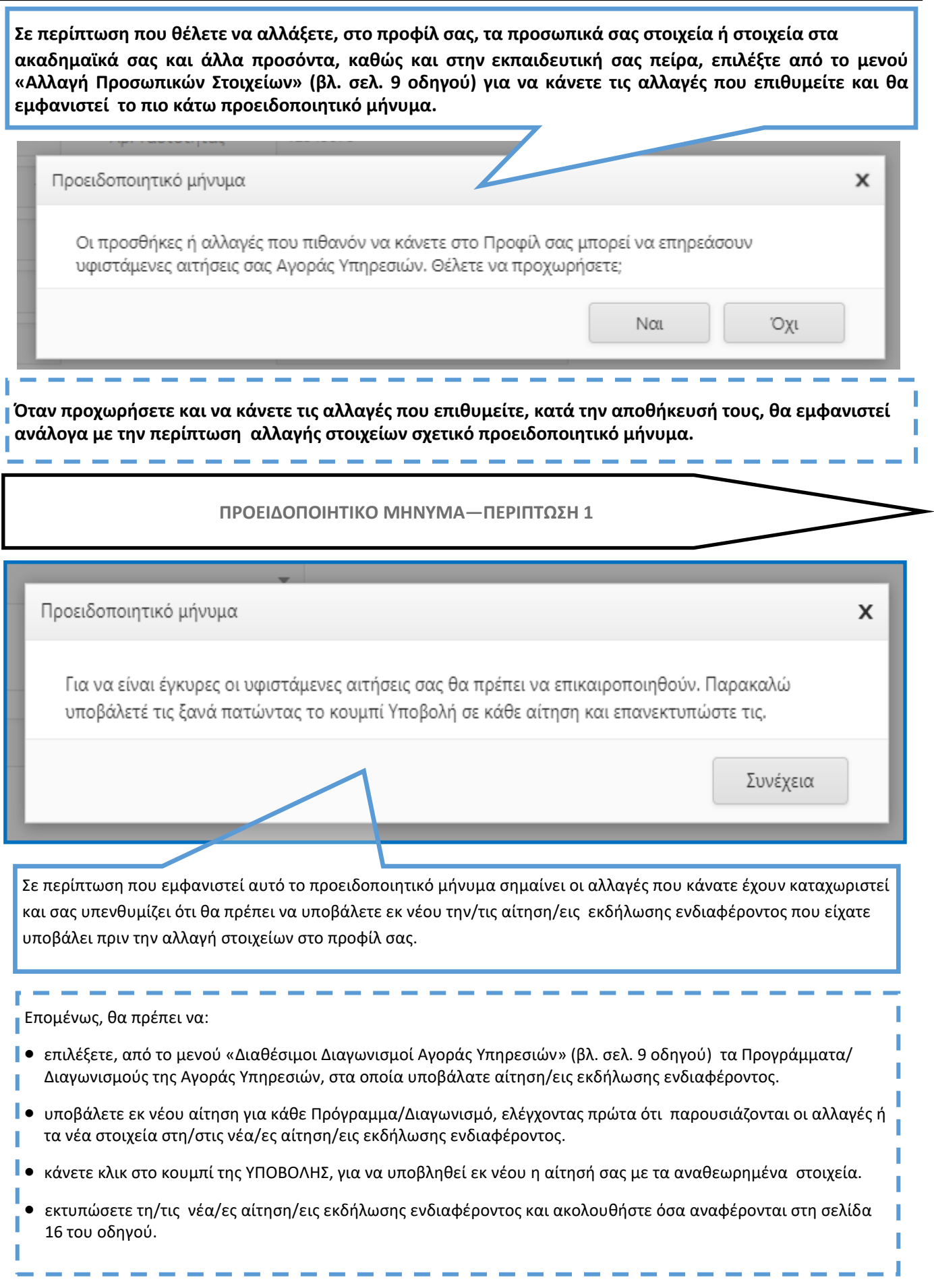

# **ΠΡΟΕΙΔΟΠΟΙΗΤΙΚΟ ΜΗΝΥΜΑ—ΠΕΡΙΠΤΩΣΗ 2 (ΔΙΑΓΡΑΦΗ ΑΙΤΗΣΗΣ)**

Προειδοποιητικό μήνυμα

Το Δίπλωμα/Πτυχίο/Μεταπτυχιακός Τίτλος που προσπαθείτε να διαγράψετε, είναι συνδεδεμένο σε μία ή περισσότερες αιτήσεις. Παρακαλώ διαγράψτε τη/τις συνδεδεμένη/ες αίτησή/αιτήσεις σας ή αναμένετε να ολοκληρωθεί η αξιολόγησή της/τους.

Προειδοποιητικό μήνυμα

Η χρονική περίοδος εκπαιδευτικής πείρας που προσπαθείτε να τροποποιήσετε, είναι συνδεδεμένη σε μία ή περισσότερες αιτήσεις. Παρακαλώ διαγράψτε τη/τις συνδεδεμένη/ες αίτησή σας ή αναμένετε να ολοκληρωθεί η αξιολόγησή της/τους.

 $\mathsf{x}$ 

x

Συνέχεια

Σε περίπτωση που εμφανιστεί προειδοποιητικό μήνυμα, όπως τα παραδείγματα που παρουσιάζονται, σημαίνει οι αλλαγές που κάνατε **ΔΕΝ ΜΠΟΡΟΥΝ** να καταχωριστούν, γιατί συνδέονται με κάποια/ες αίτηση/εις εκδήλωσης ενδιαφέροντος που έχετε ήδη υποβάλει και θα πρέπει να τις διαγράψετε πρώτα για να γίνουν αποδεκτές οι σχετικές αλλαγές.

Επομένως, θα πρέπει να:

- επιλέξετε από το μενού «Διαθέσιμοι Διαγωνισμοί Αγοράς Υπηρεσιών»(βλ. σελ. 9 οδηγού), τα Προγράμματα/ Διαγωνισμούς της Αγοράς Υπηρεσιών, στα οποία υποβάλατε αίτηση/εις εκδήλωσης ενδιαφέροντος.
- προχωρήσετε σε διαγραφή της αίτησης εκδήλωσης ενδιαφέροντος για **κάθε** Διαγωνισμό/Πρόγραμμα, η οποία συνδέεται με τα στοιχεία που έχετε αλλάξει.

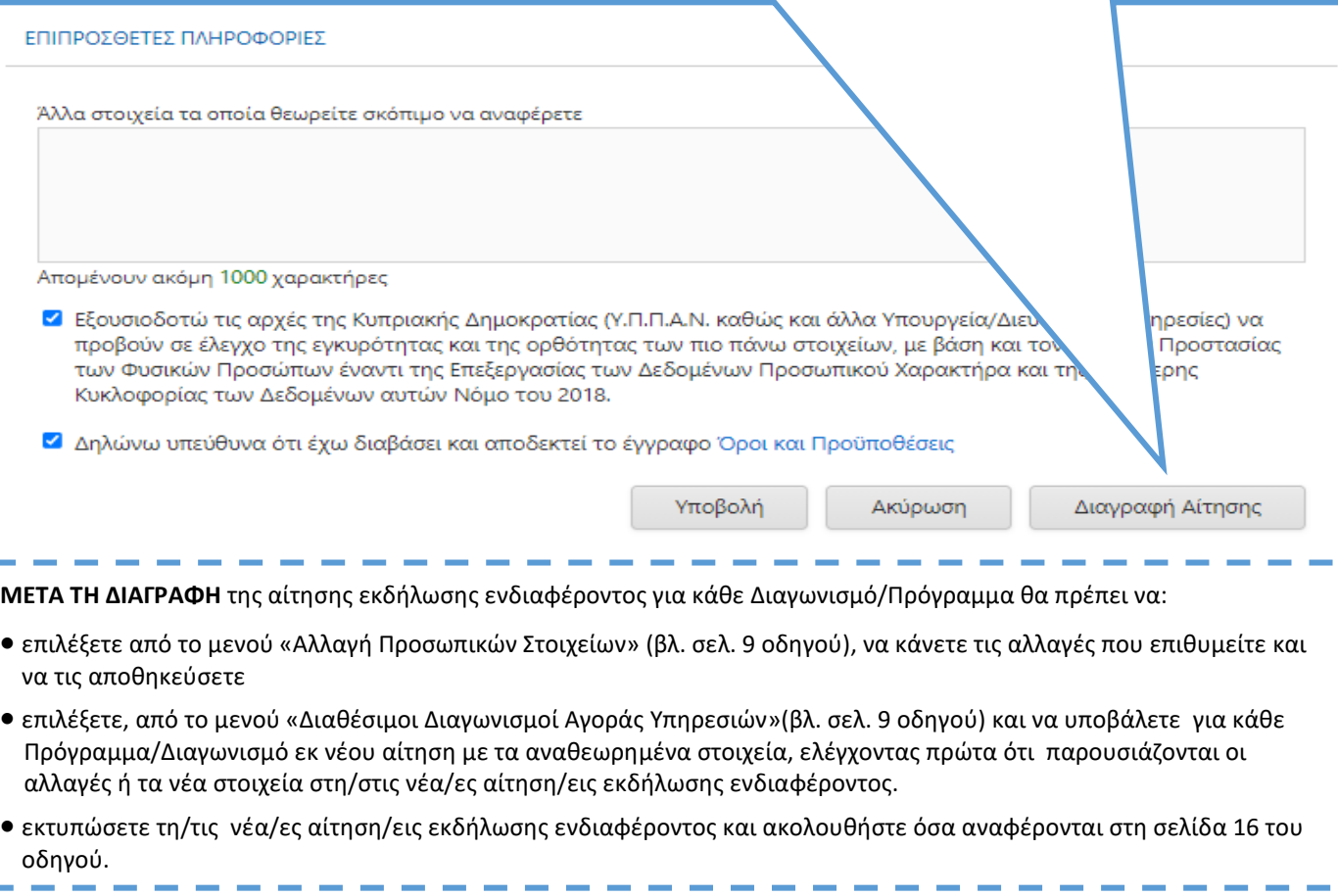